xttobit postestimation - Postestimation tools for xttobit

Postestimation commands Methods and formulas

predict Also see margins

Remarks and examples

# **Postestimation commands**

The following postestimation commands are available after xttobit:

| Command         | Description                                                                                                    |  |  |  |
|-----------------|----------------------------------------------------------------------------------------------------|--|--|--|
| contrast        | contrasts and ANOVA-style joint tests of estimates                                                                        |  |  |  |
| estat ic        | Akaike's, consistent Akaike's, corrected Akaike's, and Schwarz's Bayesian information criteria (AIC, CAIC, AICc, and BIC) |  |  |  |
| estat summarize | summary statistics for the estimation sample                                                                              |  |  |  |
| estat vce       | variance-covariance matrix of the estimators (VCE)                                                                        |  |  |  |
| estimates       | cataloging estimation results                                                                                             |  |  |  |
| etable          | table of estimation results                                                                                               |  |  |  |
| forecast        | dynamic forecasts and simulations                                                                                         |  |  |  |
| hausman         | Hausman's specification test                                                                                              |  |  |  |
| lincom          | point estimates, standard errors, testing, and inference for linear combinations of coefficients                          |  |  |  |
| lrtest          | likelihood-ratio test                                                                                                    |  |  |  |
| margins         | marginal means, predictive margins, marginal effects, and average marginal effects                                        |  |  |  |
| marginsplot     | graph the results from margins (profile plots, interaction plots, etc.)                                                   |  |  |  |
| nlcom           | point estimates, standard errors, testing, and inference for nonlinear combinations of coefficients                       |  |  |  |
| predict         | predictions and their SEs, etc.                                                                                           |  |  |  |
| predictnl       | point estimates, standard errors, testing, and inference for generalized predictions                                      |  |  |  |
| pwcompare       | pairwise comparisons of estimates                                                                                         |  |  |  |
| test            | Wald tests of simple and composite linear hypotheses                                                                      |  |  |  |
| testnl          | Wald tests of nonlinear hypotheses                                                                                        |  |  |  |

### predict

#### **Description for predict**

predict creates a new variable containing predictions such as linear predictions, standard errors, probabilities, and expected values.

#### Menu for predict

Statistics > Postestimation

#### Syntax for predict

| predict $[t]$             | ype] newvar [if] [in] [, statistic <u>nooff</u> set]                              |  |  |  |  |
|---------------------------|-----------------------------------------------------------------------------------|--|--|--|--|
| statistic                 | Description                                                                       |  |  |  |  |
| Main                      |                                                                                   |  |  |  |  |
| xb                        | linear prediction; the default                                                    |  |  |  |  |
| stdp                      | standard error of the linear prediction                                           |  |  |  |  |
| stdf                      | standard error of the linear forecast                                             |  |  |  |  |
| pr( <i>a</i> , <i>b</i> ) | Pr(a < y < b), marginal with respect to the random effect                         |  |  |  |  |
| e( <i>a</i> , <i>b</i> )  | $E(y \mid a < y < b)$ , marginal with respect to the random effect                |  |  |  |  |
| $\underline{ys}tar(a,b)$  | $E(y^*), y^* = \max\{a, \min(y, b)\},$ marginal with respect to the random effect |  |  |  |  |

These statistics are available both in and out of sample; type predict ... if e(sample) ... if wanted only for the estimation sample.

where a and b may be numbers or variables; a missing  $(a \ge .)$  means  $-\infty$ , and b missing  $(b \ge .)$  means  $+\infty$ ; see [U] 12.2.1 Missing values.

#### Options for predict

Main

- xb, the default, calculates the linear prediction  $\mathbf{x}_{it}\beta$  using the estimated fixed effects (coefficients) in the model. This is equivalent to fixing all random effects in the model to their theoretical (prior) mean value of zero.
- stdp calculates the standard error of the linear prediction. It can be thought of as the standard error of the predicted expected value or mean for the observation's covariate pattern. The standard error of the prediction is also referred to as the standard error of the fitted value.
- stdf calculates the standard error of the linear forecast. This is the standard error of the point prediction for 1 observation. It is commonly referred to as the standard error of the future or forecast value. By construction, the standard errors produced by stdf are always larger than those produced by stdp; see *Methods and formulas* in [R] regress.

pr(a,b) calculates estimates of  $Pr(a < y < b | \mathbf{x} = \mathbf{x}_{it})$ , which is the probability that y would be observed in the interval (a, b), given the current values of the predictors,  $\mathbf{x}_{it}$ . The predictions are calculated marginally with respect to the random effect. That is, the random effect is integrated out of the prediction function. In the discussion that follows, these two conditions are implied.

a and b may be specified as numbers or variable names; lb and ub are variable names; pr(20,30) calculates Pr(20 < y < 30); pr(lb,ub) calculates Pr(lb < y < ub); and pr(20,ub) calculates Pr(20 < y < ub).

*a* missing  $(a \ge .)$  means  $-\infty$ ; pr(.,30) calculates  $Pr(-\infty < y < 30)$ ; pr(*lb*,30) calculates  $Pr(-\infty < y < 30)$  in observations for which  $lb \ge .$  (and calculates Pr(lb < y < 30) elsewhere).

*b* missing  $(b \ge .)$  means  $+\infty$ ; pr(20,.) calculates Pr( $+\infty > y > 20$ ); pr(20,*ub*) calculates Pr( $+\infty > y > 20$ ) in observations for which  $ub \ge .$  (and calculates Pr(20 < y < ub) elsewhere).

- e(a,b) calculates estimates of  $E(y|a < y < b, \mathbf{x} = \mathbf{x}_{it})$ , which is the expected value of y conditional on y being in the interval (a, b), meaning that y is truncated. a and b are specified as they are for pr(). The predictions are calculated marginally with respect to the random effect. That is, the random effect is integrated out of the prediction function.
- ystar(a, b) calculates estimates of  $E(y^* | \mathbf{x} = \mathbf{x}_{it})$ , where  $y^* = a$  if  $y \le a$ ,  $y^* = b$  if  $y \ge b$ , and  $y^* = y$  otherwise, meaning that  $y^*$  is the censored version of y. a and b are specified as they are for pr(). The predictions are calculated marginally with respect to the random effect. That is, the random effect is integrated out of the prediction function.
- nooffset is relevant only if you specify offset(*varname*) for xttobit. It modifies the calculations made by predict so that they ignore the offset variable; the linear prediction is treated as  $\mathbf{x}_{it}\beta$  rather than  $\mathbf{x}_{it}\beta$  + offset<sub>it</sub>.

### margins

#### **Description for margins**

margins estimates margins of response for linear predictions, probabilities, and expected values.

### Menu for margins

Statistics > Postestimation

#### Syntax for margins

| margins [                 | marginlist ] [, options]                                                          |
|---------------------------|-----------------------------------------------------------------------------------|
| margins [                 | marginlist], predict(statistic) [predict(statistic)] [options]                    |
| statistic                 | Description                                                                       |
| xb                        | linear prediction, the default                                                    |
| pr( <i>a</i> , <i>b</i> ) | Pr(a < y < b), marginal with respect to the random effect                         |
| e( <i>a</i> , <i>b</i> )  | $E(y \mid a < y < b)$ , marginal with respect to the random effect                |
| ystar(a,b)                | $E(y^*), y^* = \max\{a, \min(y, b)\},$ marginal with respect to the random effect |
| stdp                      | not allowed with margins                                                          |
| stdf                      | not allowed with margins                                                          |

Statistics not allowed with margins are functions of stochastic quantities other than e(b). For the full syntax, see [R] margins.

### **Remarks and examples**

#### stata.com

#### Example 1: Average marginal probabilities at specified covariate values

In example 1 of [XT] **xttobit**, we fit a random-effects model of wages. Say that we want to know how union membership status affects the probability that a worker's wage will be "low", where low means a log wage that is less than the 20th percentile of all observations in our dataset. First, we use centile to find the 20th percentile of ln\_wage:

| . use https://<br>(National Long | 1           |              |               | 3<br>4 years old in 1968)              |
|----------------------------------|-------------|--------------|---------------|----------------------------------------|
| . xttobit ln_w                   | age i.union | age grade no | ot_smsa south | ##c.year, ul(1.9)                      |
| (output omitted)                 | )           |              |               |                                        |
| . centile ln_w                   | age, centil | e(20)        |               |                                        |
| Variable                         | Obs         | Percentile   | Centile       | Binom. interp.<br>[95% conf. interval] |

| Variable | Ubs    | Percentile | Centile  | [95% conf. | interval] |
|----------|--------|------------|----------|------------|-----------|
| ln_wage  | 28,534 | 20         | 1.301507 | 1.297063   | 1.308635  |

Now, we use margins to obtain the effect of union status on the probability that the log of wages is in the bottom 20% of women. Given the results from centile, that corresponds to the log of wages being below 1.30. We evaluate the effect for two groups: 1) women age 30 living in the south in 1988 who graduated from high school but had no more schooling and 2) the same group of women who instead graduated from college (grade=16).

| . margins, dydx<br>> at(age=30 sou<br>> at(age=30 sou                                                                                               | th=1 year=88                                           | grade=12 u               | nion=0)    |      |              |            |
|----------------------------------------------------------------------------------------------------|--------------------------------------------------------|--------------------------|------------|------|--------------|------------|
| Average margina<br>Model VCE: OIM                                                                                                    | erage marginal effects<br>del VCE: OIM                 |                          |            |      | Number of ob | s = 19,224 |
| Expression: Pr(<br>dy/dx wrt: 1.u<br>1at: union =<br>age =<br>grade =<br>south =<br>year =<br>2at: union =<br>age =<br>grade =<br>south =<br>year = | mion<br>0<br>30<br>12<br>1<br>88<br>0<br>30<br>16<br>1 | ), predict(              | (pr(.,1.3) |      |              |            |
|                                                                                                    | I<br>dy/dx                                             | elta-method<br>std. err. | -          | P> z | [95% conf.   | interval]  |
| 0.union                                                                                                    | (base outcome)                                         |                          |            |      |              |            |
| 1.union<br>_at<br>1<br>2                                                                                                    |                                                        | .0057424<br>.0033407     |            |      |              |            |

Note: dy/dx for factor levels is the discrete change from the base level.

For the first group of women, according to our fitted model, being in a union lowers the probability of being classified as a low-wage worker by almost 10 percentage points. Being a college graduate attenuates this effect to just above 3.7 percentage points.

4

## Methods and formulas

The following uses the notation introduced in *Remarks and examples* of [XT] **xttobit**.

The marginal probability that  $y_{it}$  is observed in the interval  $(\ell \ell_{it}, u \ell_{it})$ , obtained by specifying the option pr(a,b), is calculated as

$$pr(\ell\ell_{it}, u\ell_{it}) = Pr(\ell\ell_{it} < \mathbf{x}_{it}\boldsymbol{\beta} + \nu_i + \epsilon_{it} < u\ell_{it})$$
$$= \Phi\left(\frac{u\ell_{it} - \mathbf{x}_{it}\widehat{\boldsymbol{\beta}}}{\widehat{\sigma}}\right) - \Phi\left(\frac{\ell\ell_{it} - \mathbf{x}_{it}\widehat{\boldsymbol{\beta}}}{\widehat{\sigma}}\right)$$
(1)

where  $\hat{\sigma}$  is the square root of the estimated marginal variance of the linear predictor,  $\sqrt{\hat{\sigma}_{\epsilon}^2 + \hat{\sigma}_{\nu}^2}$ .

#### 6 xttobit postestimation — Postestimation tools for xttobit

The e(a,b) option computes the expected value of  $y_{it}$  conditional on  $y_{it}$  being in the interval  $(\ell \ell_{it}, u \ell_{it})$ , that is, when  $y_{it}$  is truncated. The expected value is calculated as

$$e(\ell\ell_{it}, u\ell_{it}) = E(\mathbf{x}_{it}\boldsymbol{\beta} + \nu_i + \epsilon_{it} \mid \ell\ell_{it} < \mathbf{x}_{it}\boldsymbol{\beta} + \nu_i + \epsilon_{it} < u\ell_{it})$$
  
$$= \mathbf{x}_{it}\widehat{\boldsymbol{\beta}} - \widehat{\sigma} \frac{\phi\left(\frac{u\ell_{it} - \mathbf{x}_{it}\widehat{\boldsymbol{\beta}}}{\widehat{\sigma}}\right) - \phi\left(\frac{\ell\ell_{it} - \mathbf{x}_{it}\widehat{\boldsymbol{\beta}}}{\widehat{\sigma}}\right)}{\Phi\left(\frac{u\ell_{it} - \mathbf{x}_{it}\widehat{\boldsymbol{\beta}}}{\widehat{\sigma}}\right) - \Phi\left(\frac{\ell\ell_{it} - \mathbf{x}_{it}\widehat{\boldsymbol{\beta}}}{\widehat{\sigma}}\right)}$$
(2)

where  $\phi$  is the normal density and  $\Phi$  is the cumulative normal distribution.

You can also compute the expected value of  $y_{it}$ , where  $y_{it}$  is assumed censored at  $\ell \ell_{it}$  and  $u \ell_{it}$  by specifying the option ystar(a, b). This expected value is

$$y_{it}^* = \begin{cases} \ell \ell_{it} & \text{if } y_{it} \leq \ell \ell_{it} \\ \mathbf{x}_{it} \boldsymbol{\beta} + \epsilon_{it} & \text{if } \ell \ell_{it} < y_{it} < u \ell_{it} \\ u \ell_{it} & \text{if } y_{it} \geq u \ell_{it} \end{cases}$$

This computation can be expressed in several ways, but the most intuitive formulation involves a combination of (1) and (2):

$$E(y_{it}^*) = \operatorname{pr}(-\infty, \ell\ell_{it})\ell\ell_{it} + \operatorname{pr}(\ell\ell_{it}, u\ell_{it})e(\ell\ell_{it}, u\ell_{it}) + \operatorname{pr}(u\ell_{it}, +\infty)u\ell_{it}$$

#### Also see

[XT] **xttobit** — Random-effects tobit models

[U] 20 Estimation and postestimation commands

Stata, Stata Press, and Mata are registered trademarks of StataCorp LLC. Stata and Stata Press are registered trademarks with the World Intellectual Property Organization of the United Nations. StataNow and NetCourseNow are trademarks of StataCorp LLC. Other brand and product names are registered trademarks or trademarks of their respective companies. Copyright  $\bigcirc$  1985–2023 StataCorp LLC, College Station, TX, USA. All rights reserved.

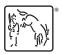

For suggested citations, see the FAQ on citing Stata documentation.